Ver 1.02

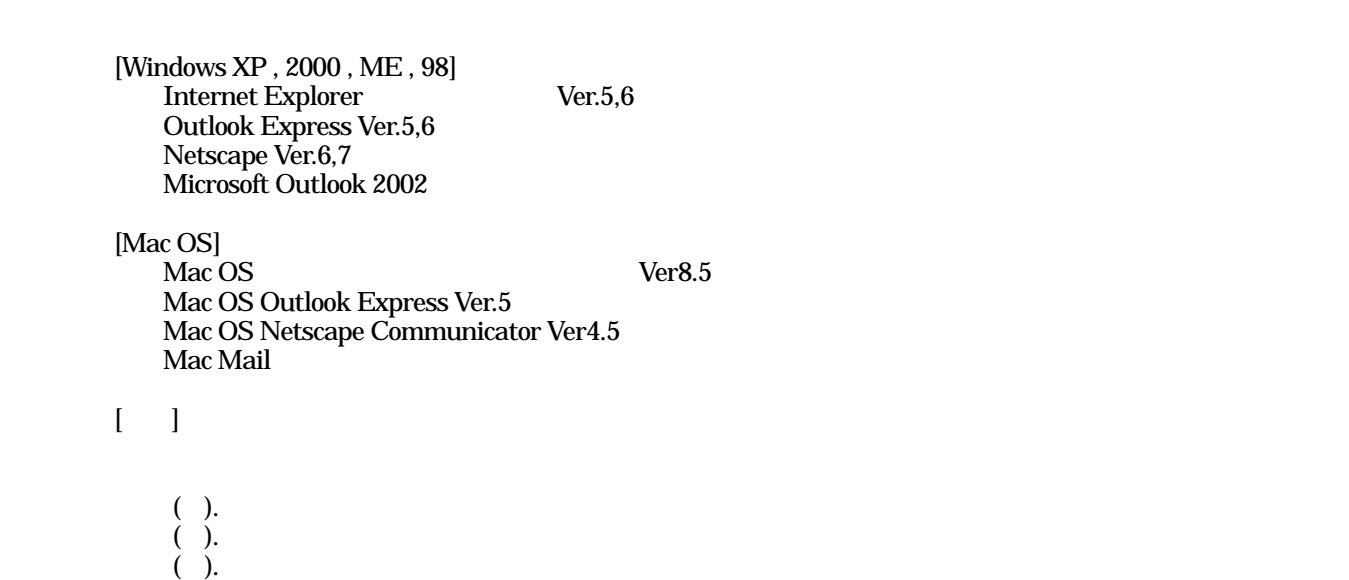

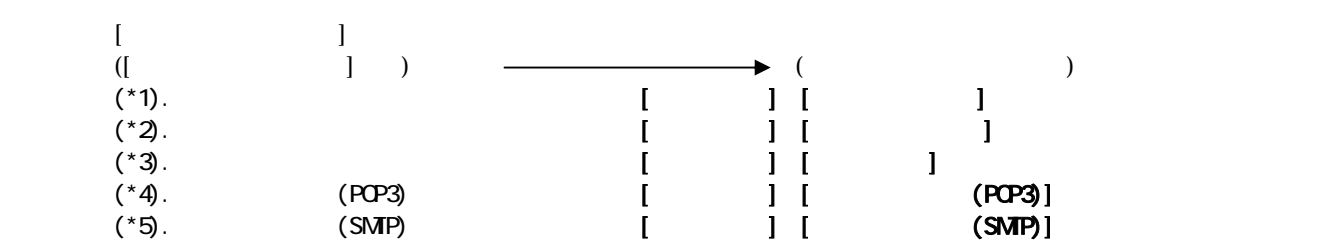

 $\rm OS$ 

■本書をご利用になる上での注意事項

■本書に従って、設定頂く時の注意点

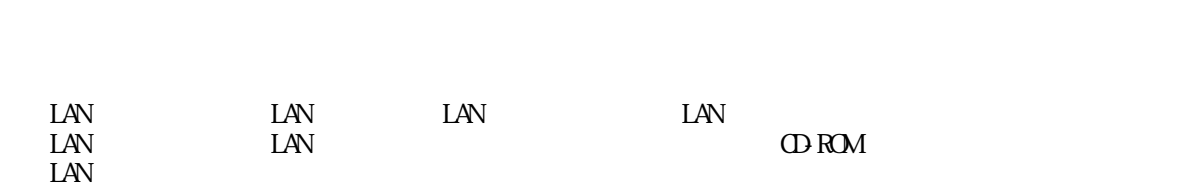

 $1$ 

1.インターネットに接続する前に

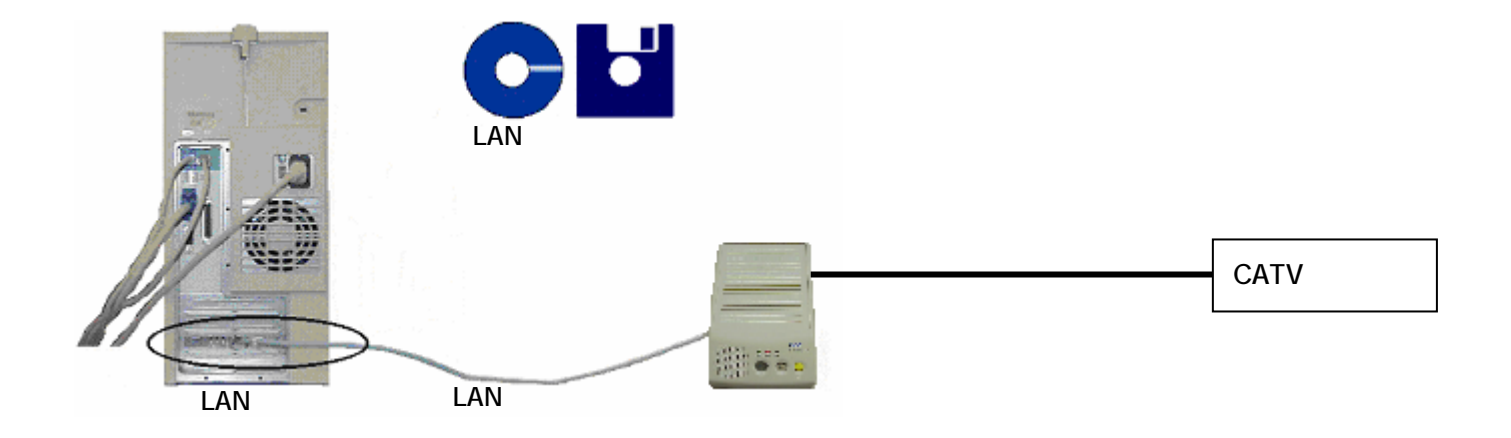

 $($ 

 $\cdots$   $\cdots$   $\cdots$ 

対象 OS:Windows 98 / ME / 2000

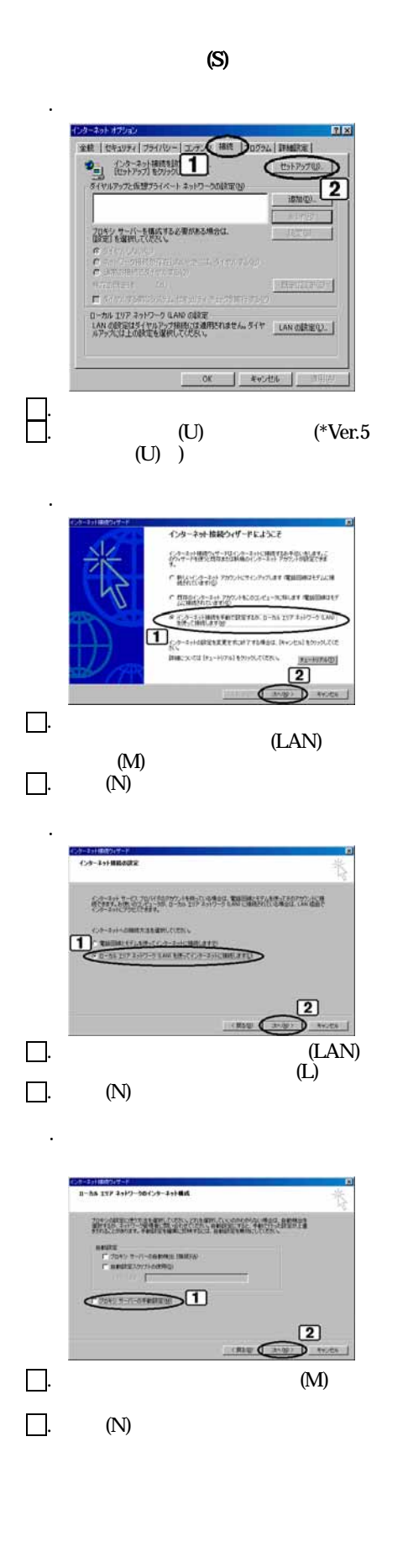

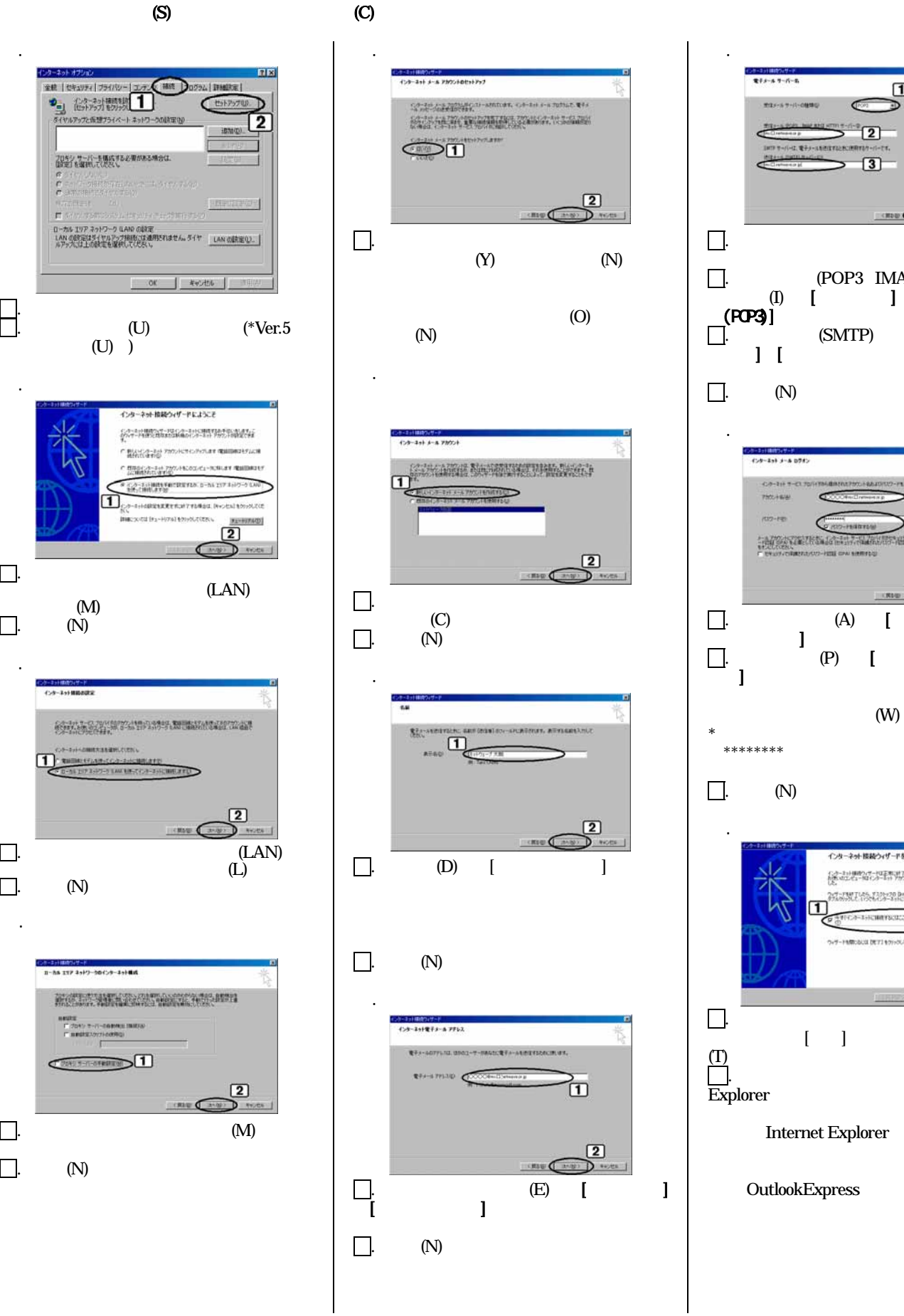

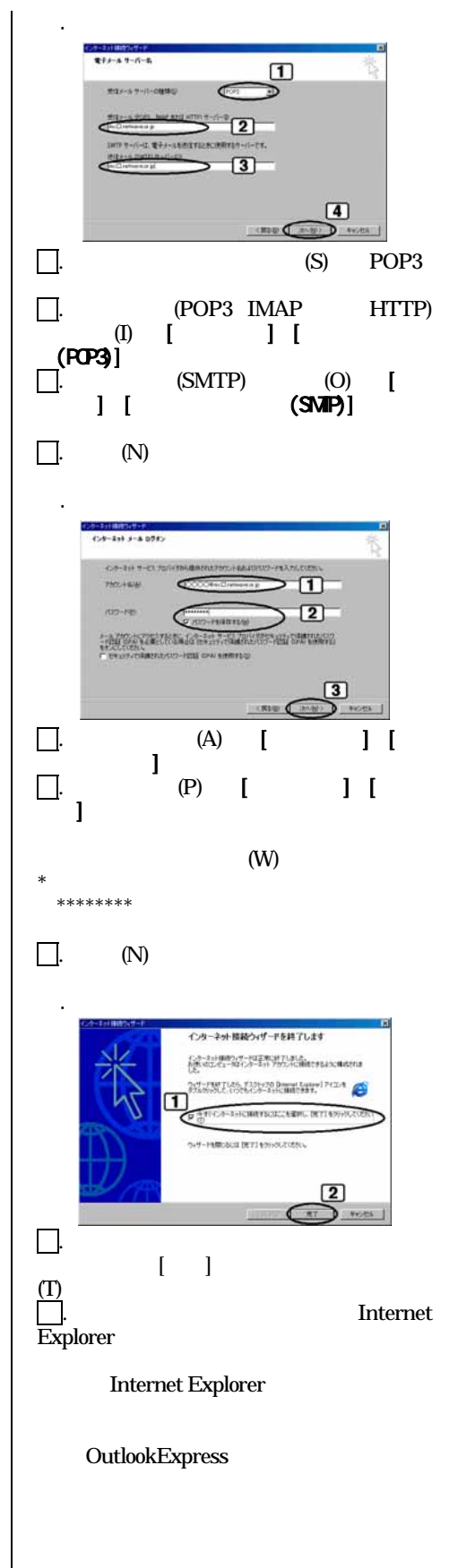

# Outlook Express Ver5, 6 (Windows XP)

対象 OS:Windows XP / 98 / ME / 2000

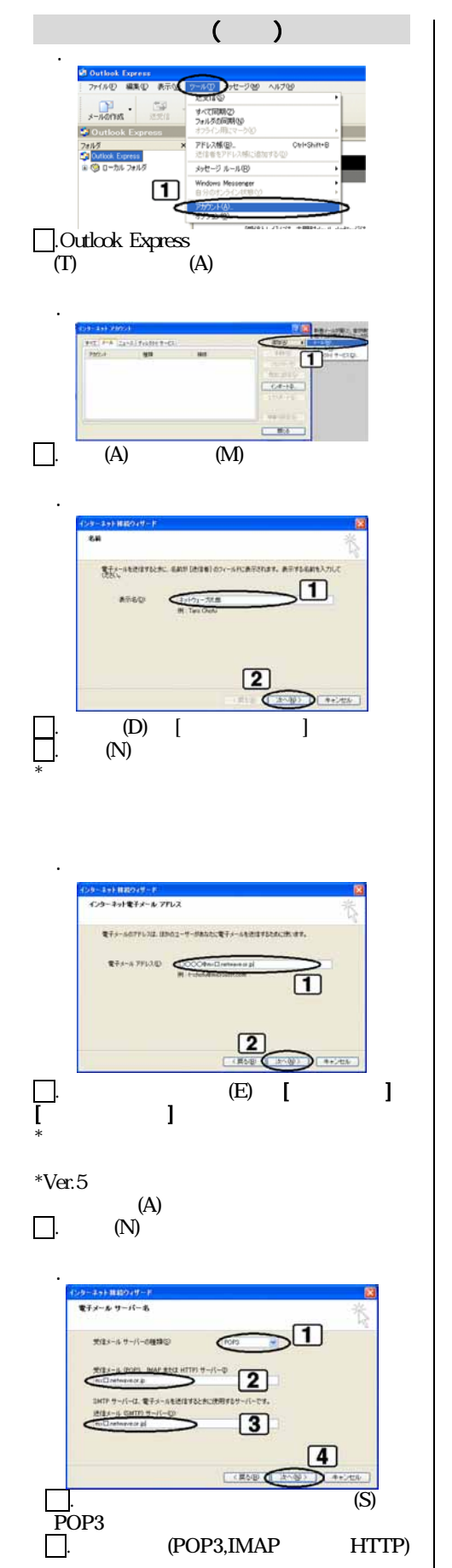

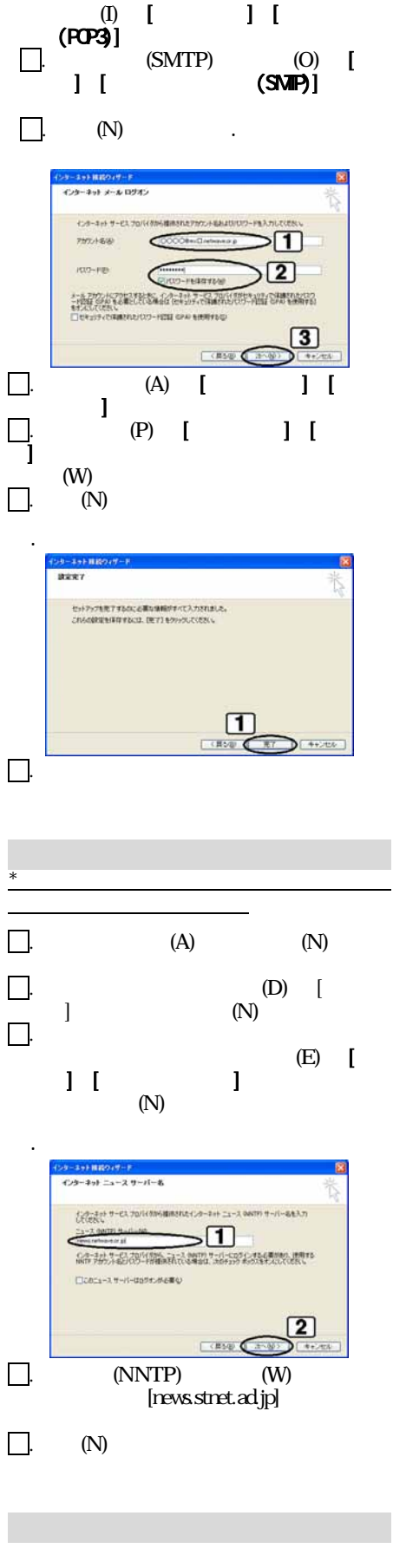

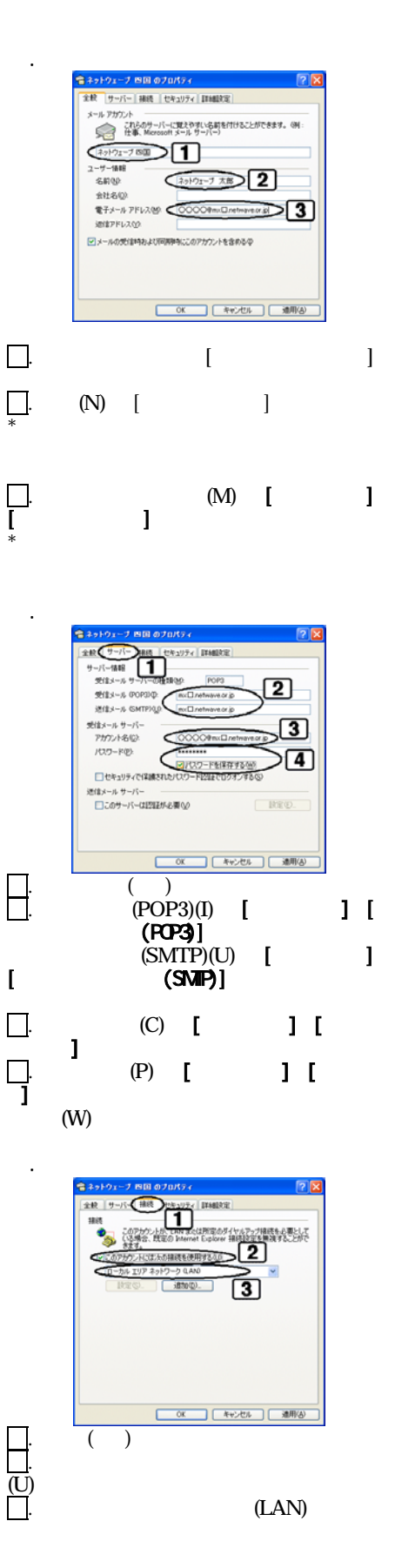

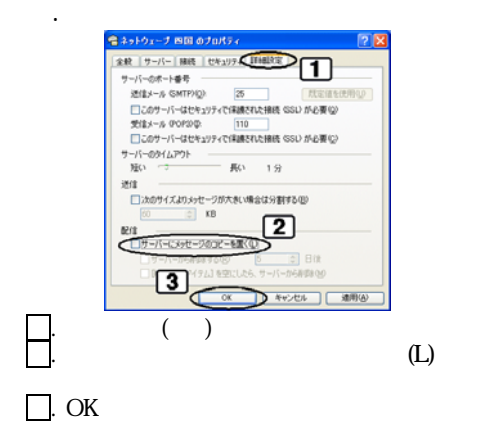

④.サーバ情報

対象 OS:Windows XP / 98 / ME / 2000

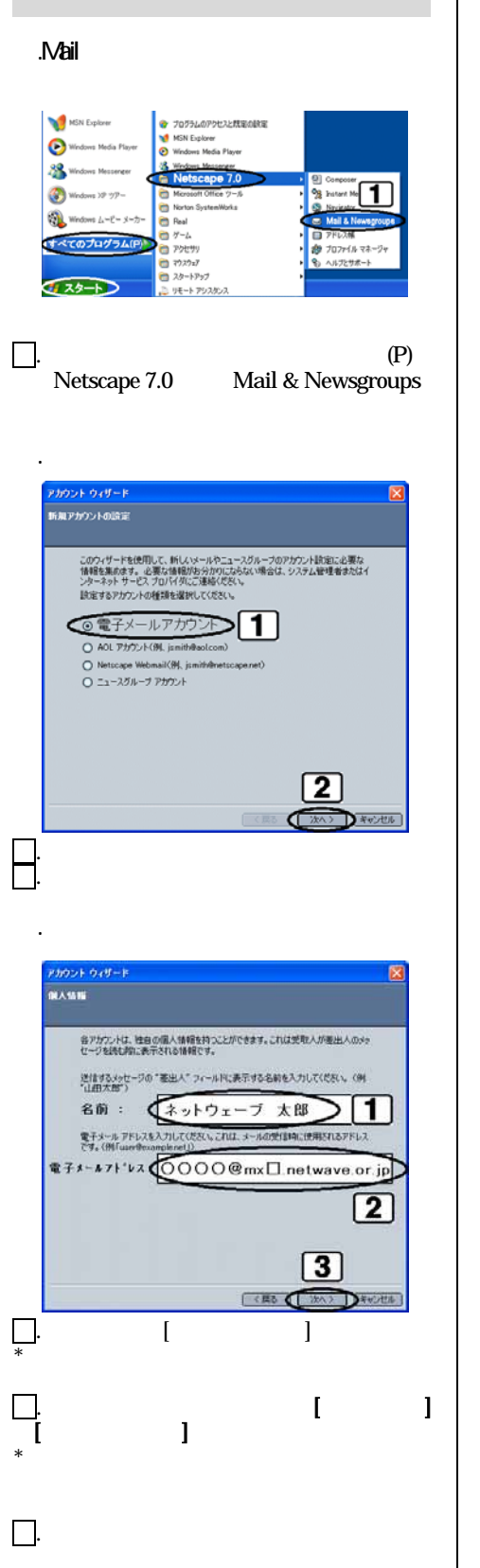

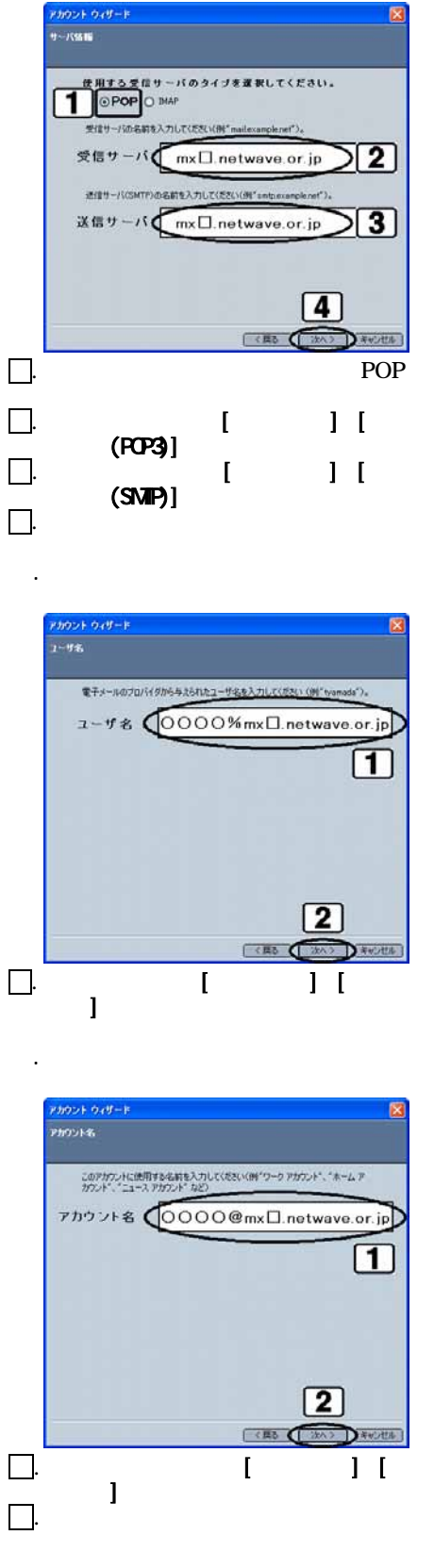

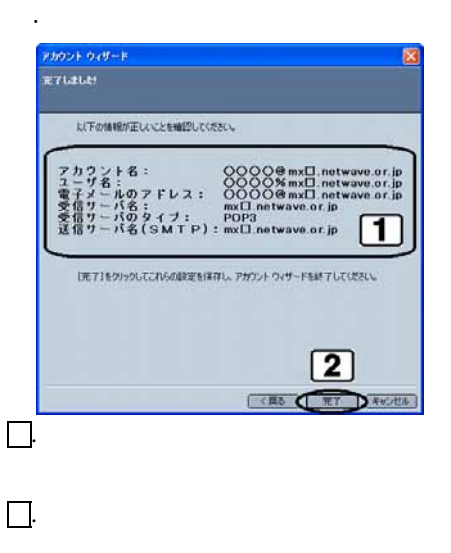

. Mail & Newsgroups

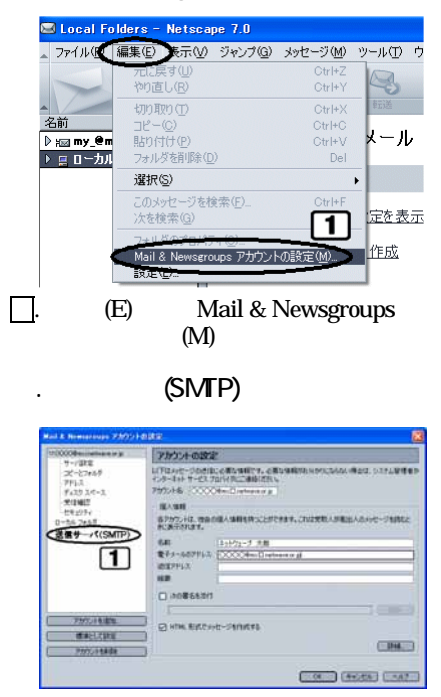

 $\Box$ . (SMTP)

### . (SMTP)

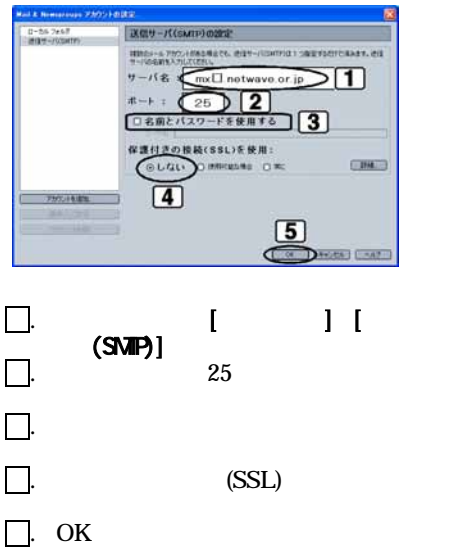

# $Mircosoft$  Outlook 2002 (Windows XP)

対象 OS:Windows XP / 98 / ME / 2000

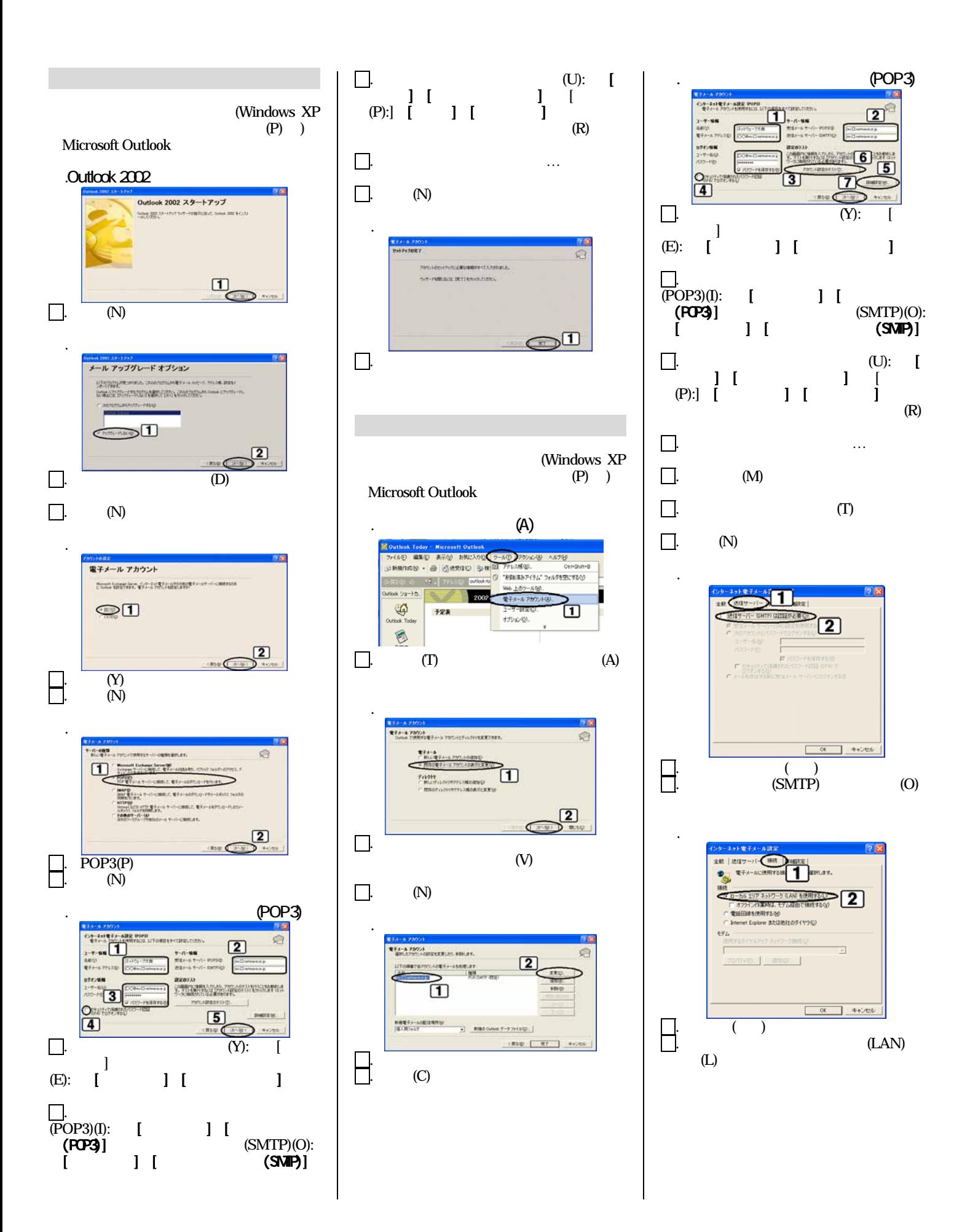

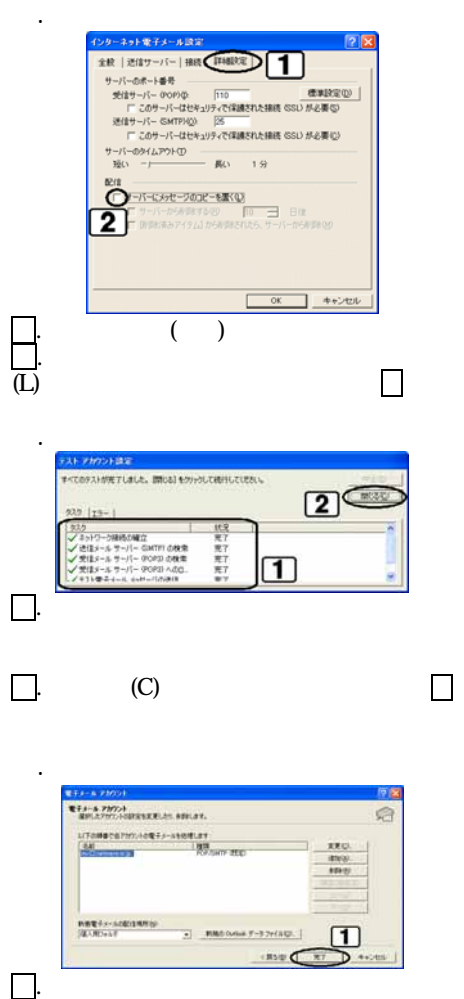

OS MacOS Ver8.5

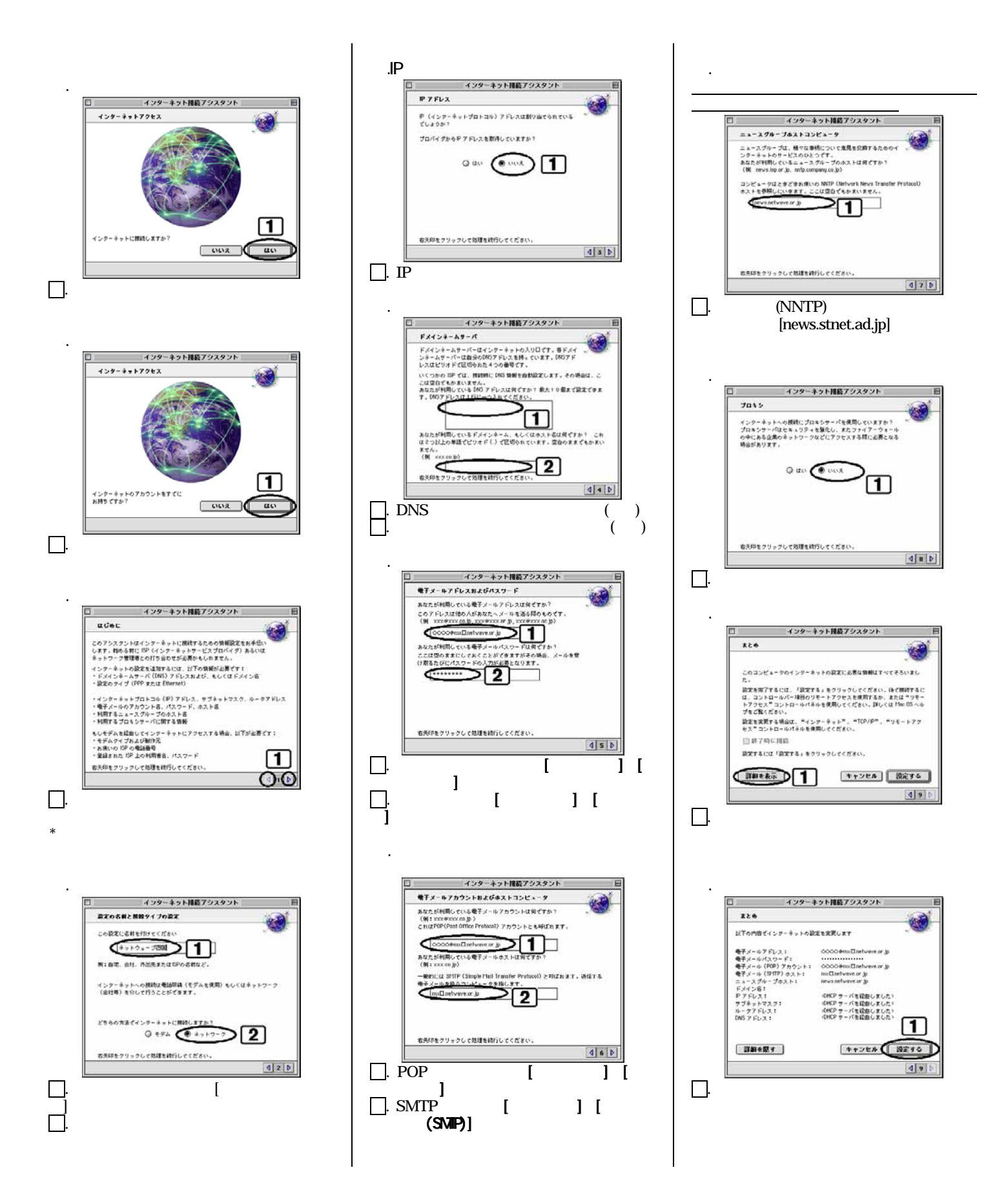

# Mac OS Outlook Express Ver.5 ( Mac OS 9)

OS MacOS Ver8.5

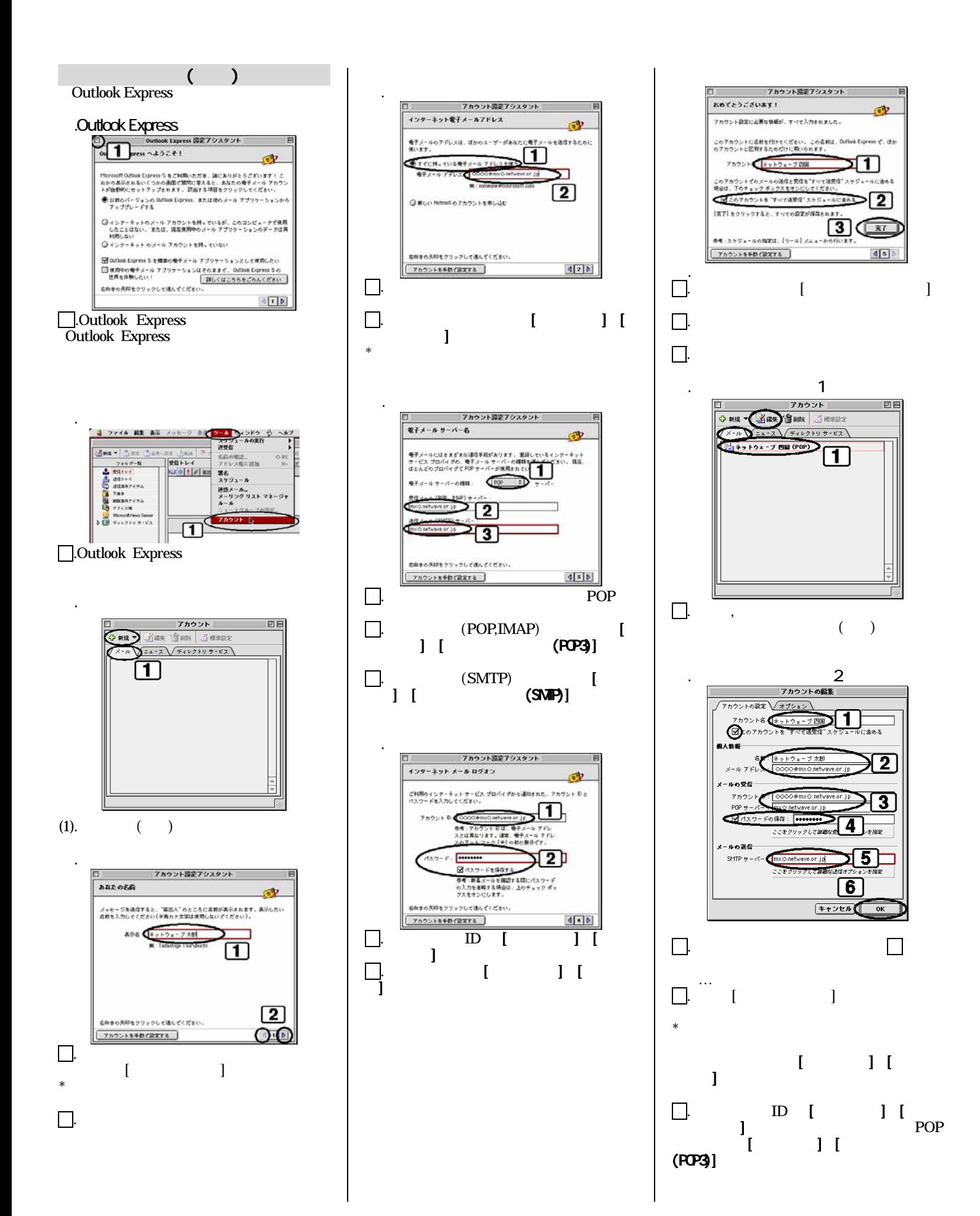

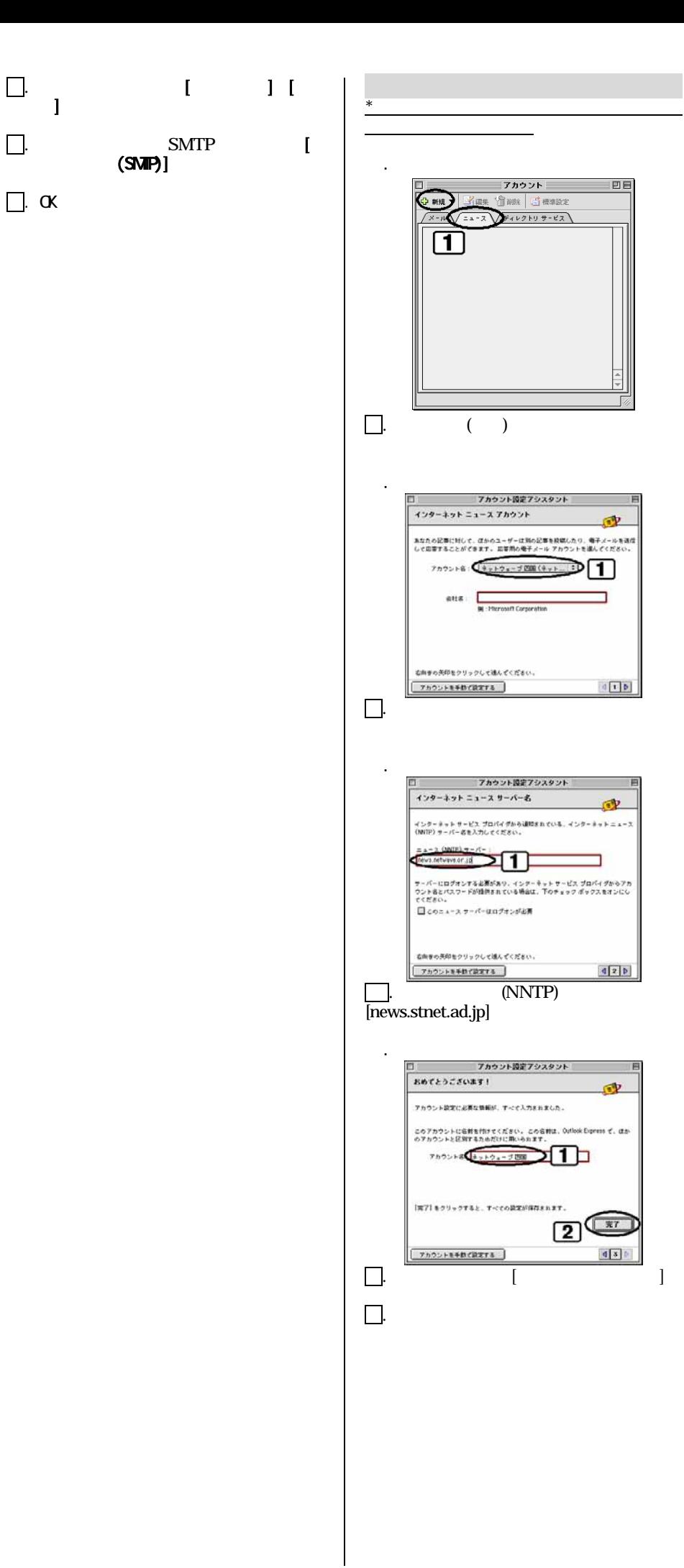

٦

# **Mac OS Netscape Communicator Ver4.5** (Mac 0s 9)

Mac OS Netscape Communicator Ver4.5

OS MacOS Ver8.5

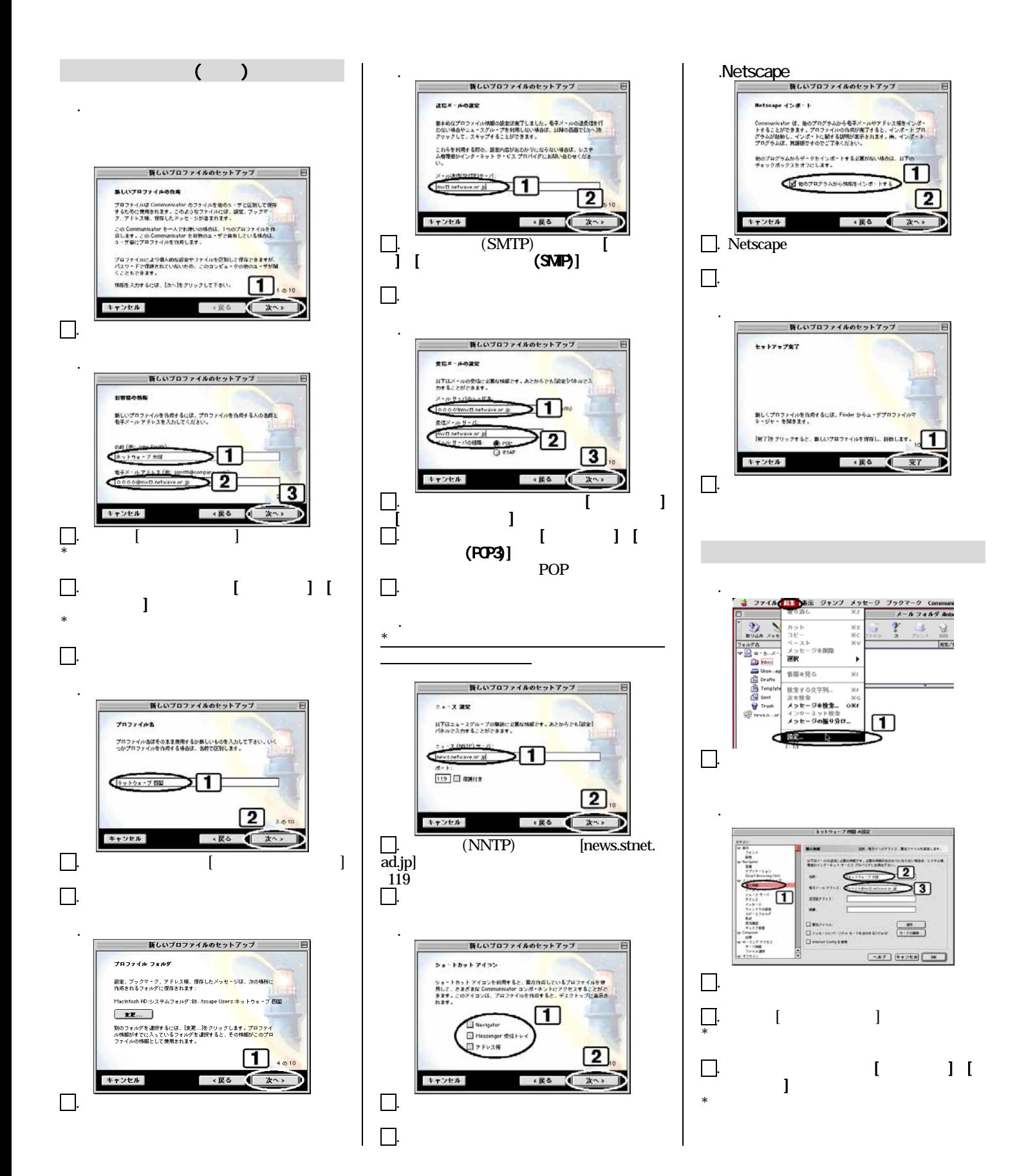

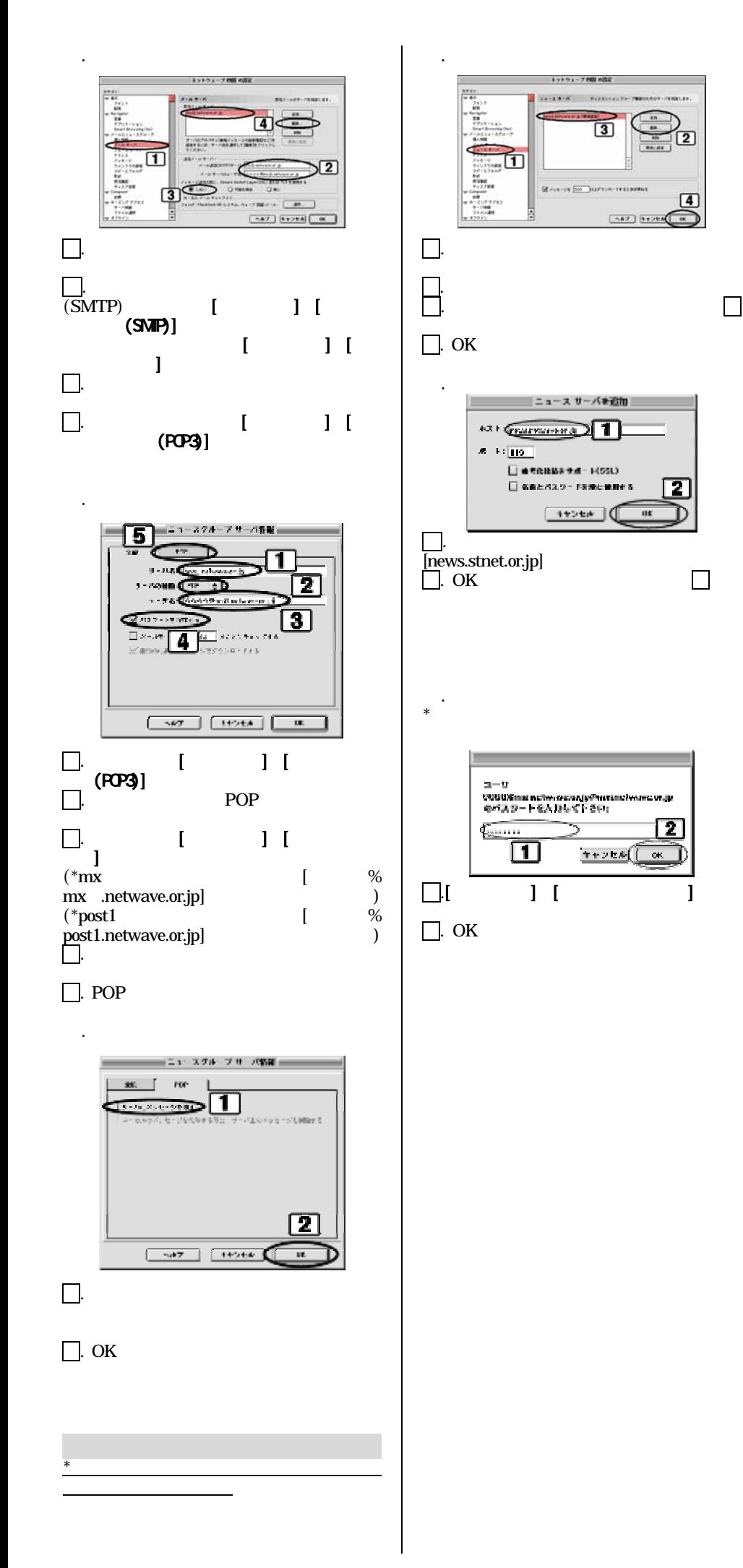

2

OS MacOS Ver8.5

Mac Mail 1.1 V481/482

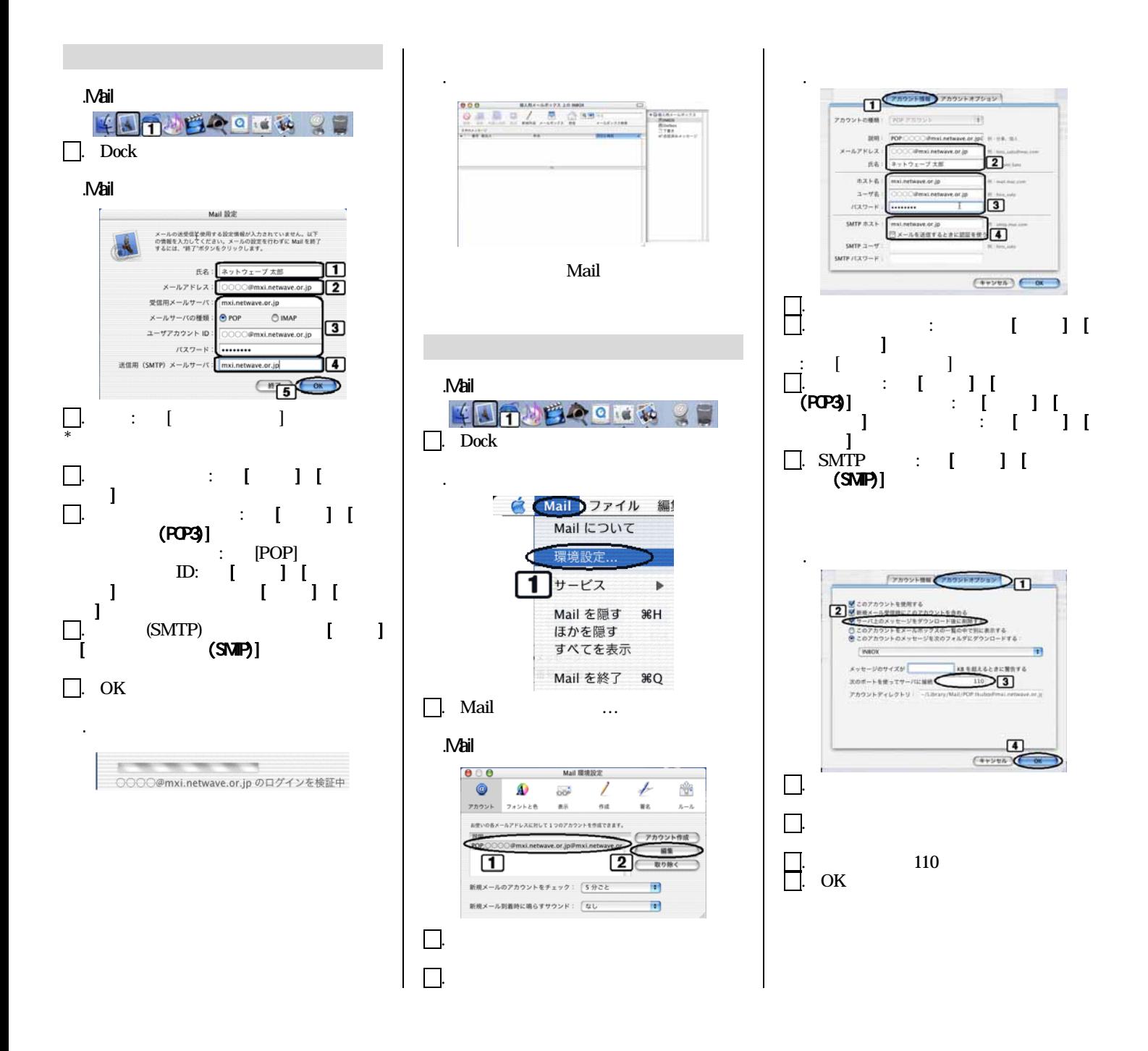

 1.Windows XP 2.Windows 98/ME 3.Windows 2000  $4.\text{Mac OS}$  ver $8.\text{x}$   $9.\text{x}$ 5.Mac OS X

 $A$ 

### 1.Windows XP

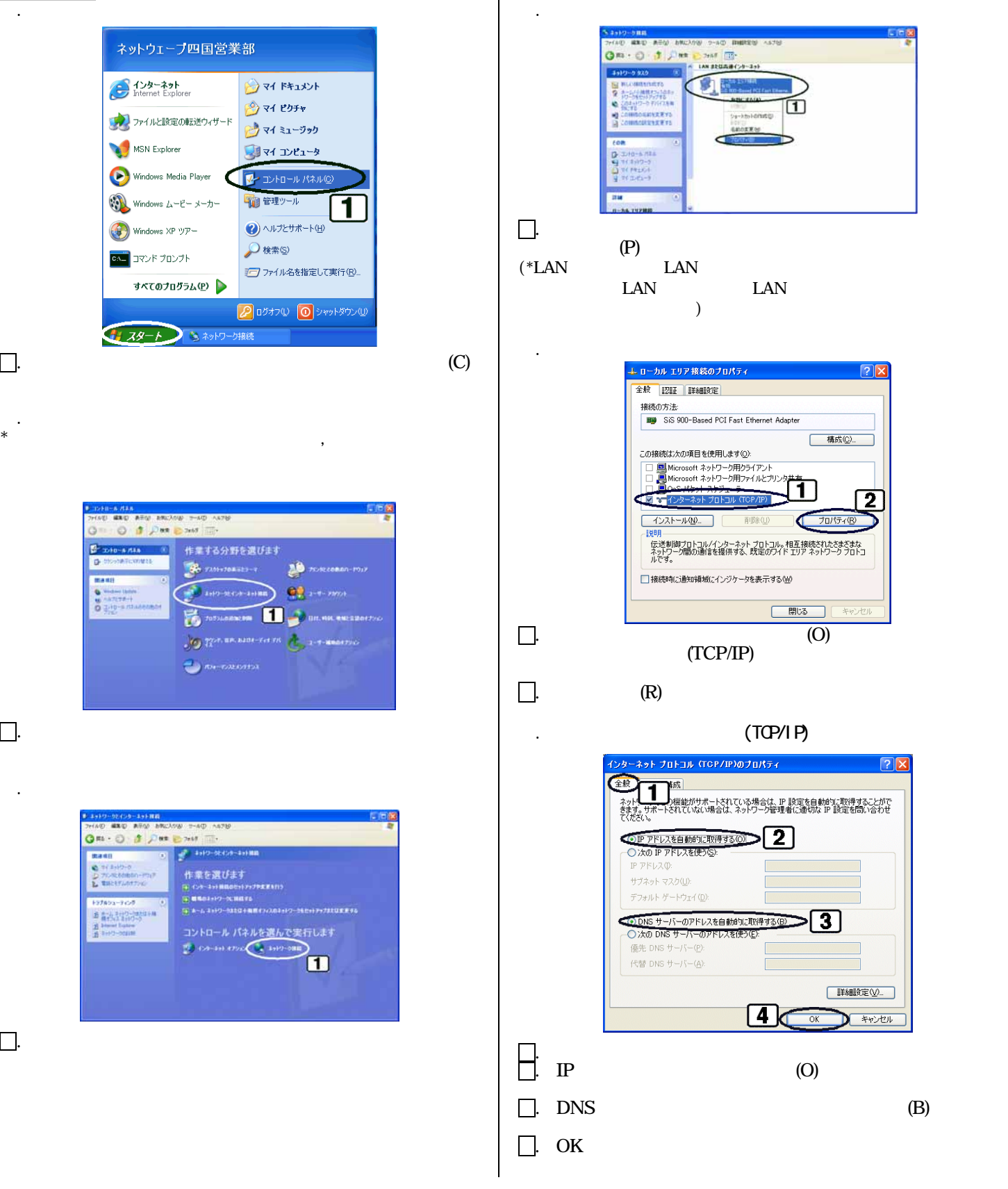

 $\infty$ 

### 2.Windows98/ME

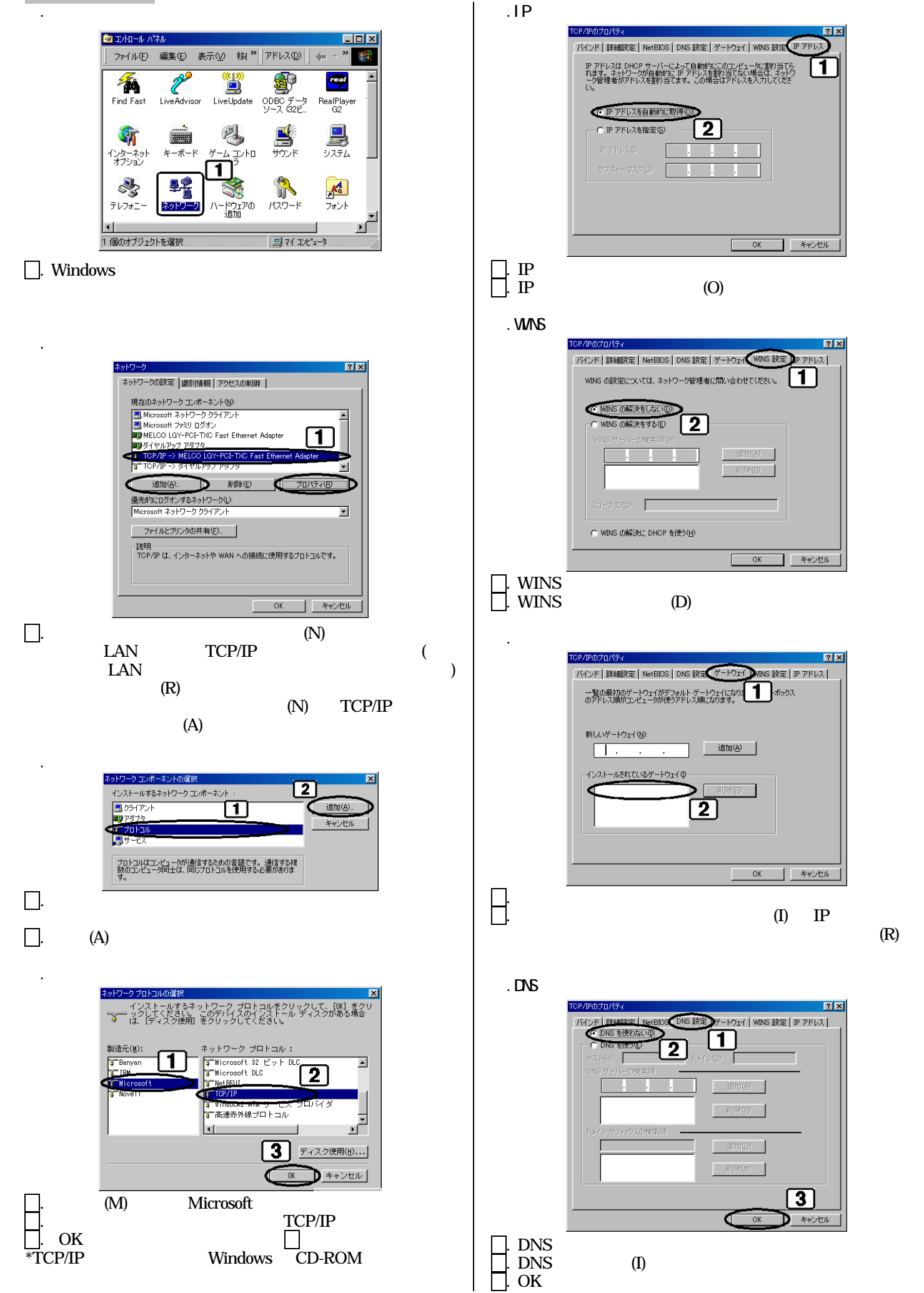

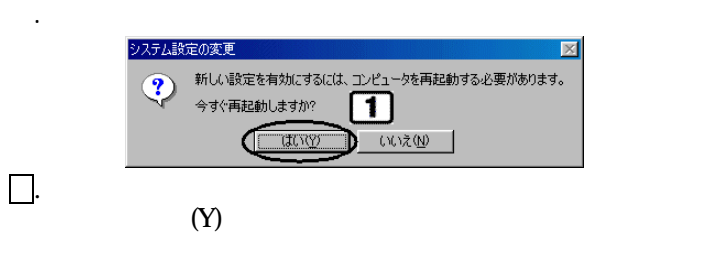

### 3.Windows 2000

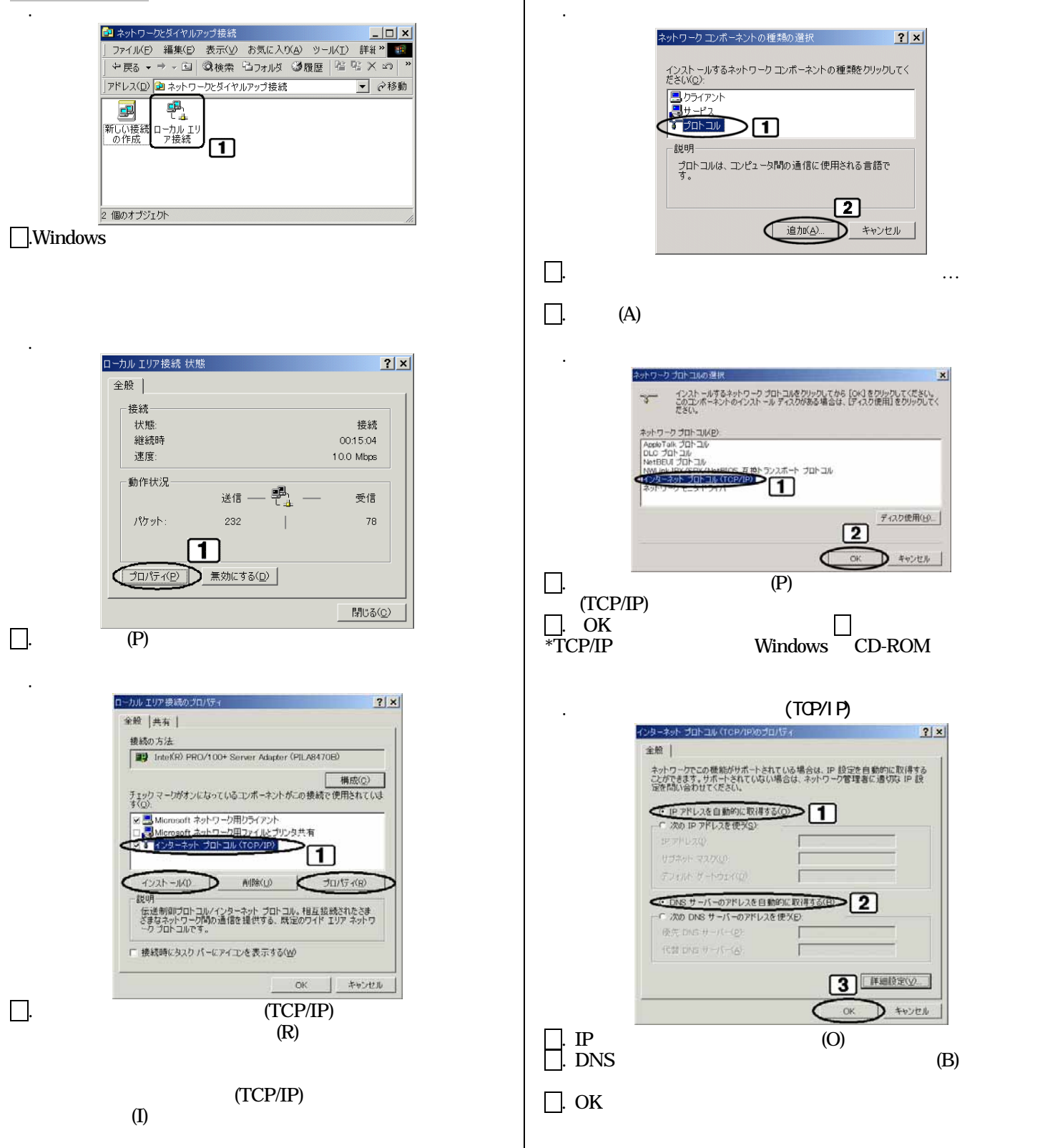

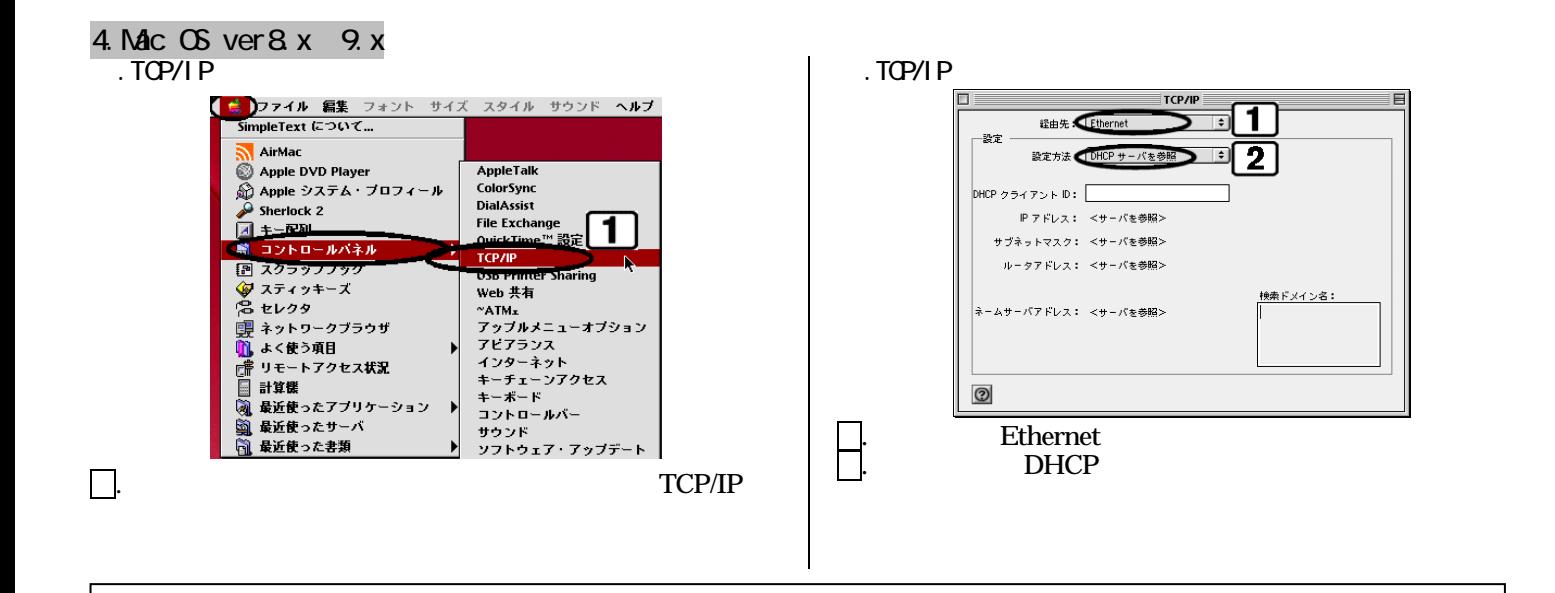

5.Mac OS X

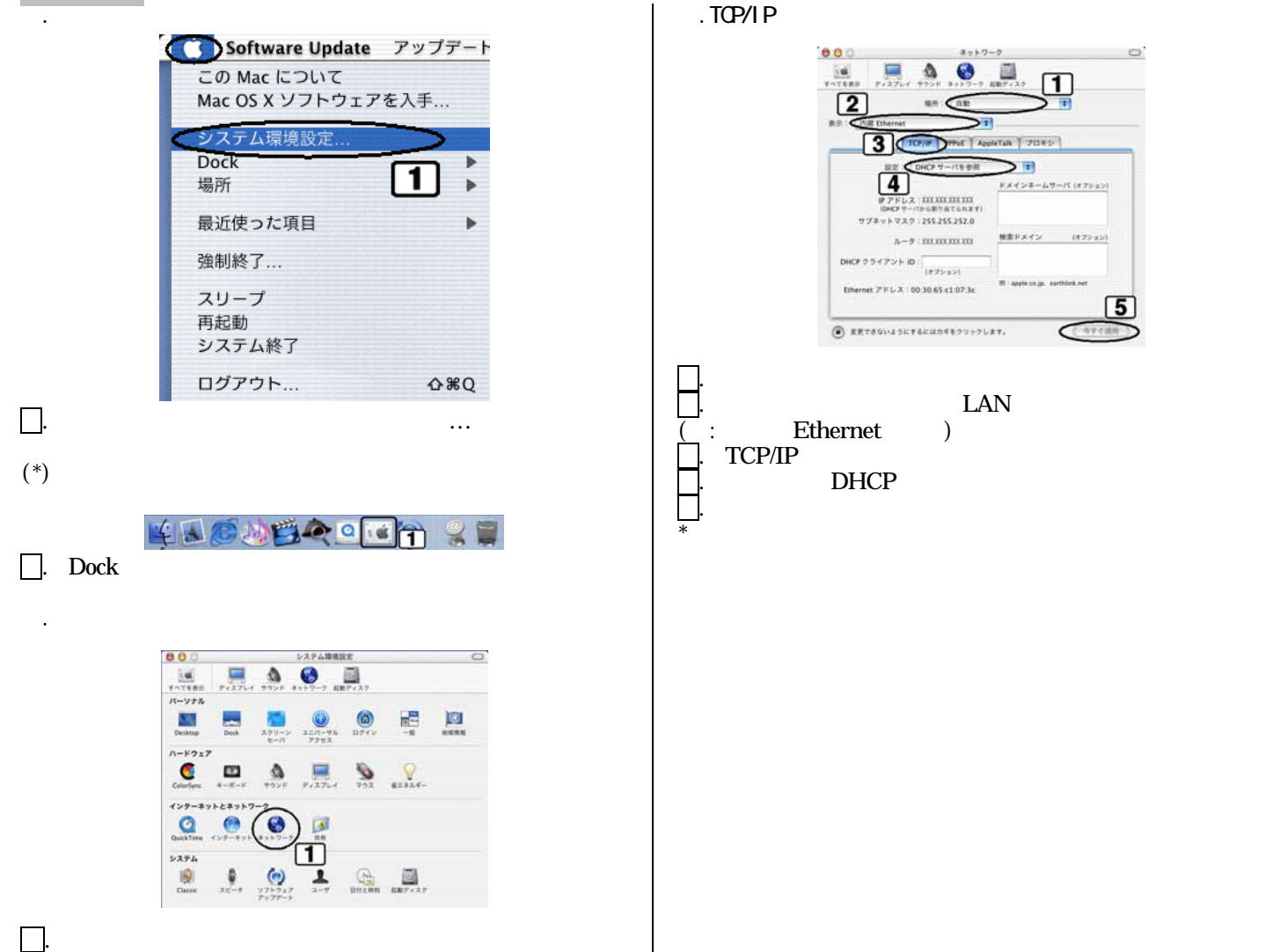

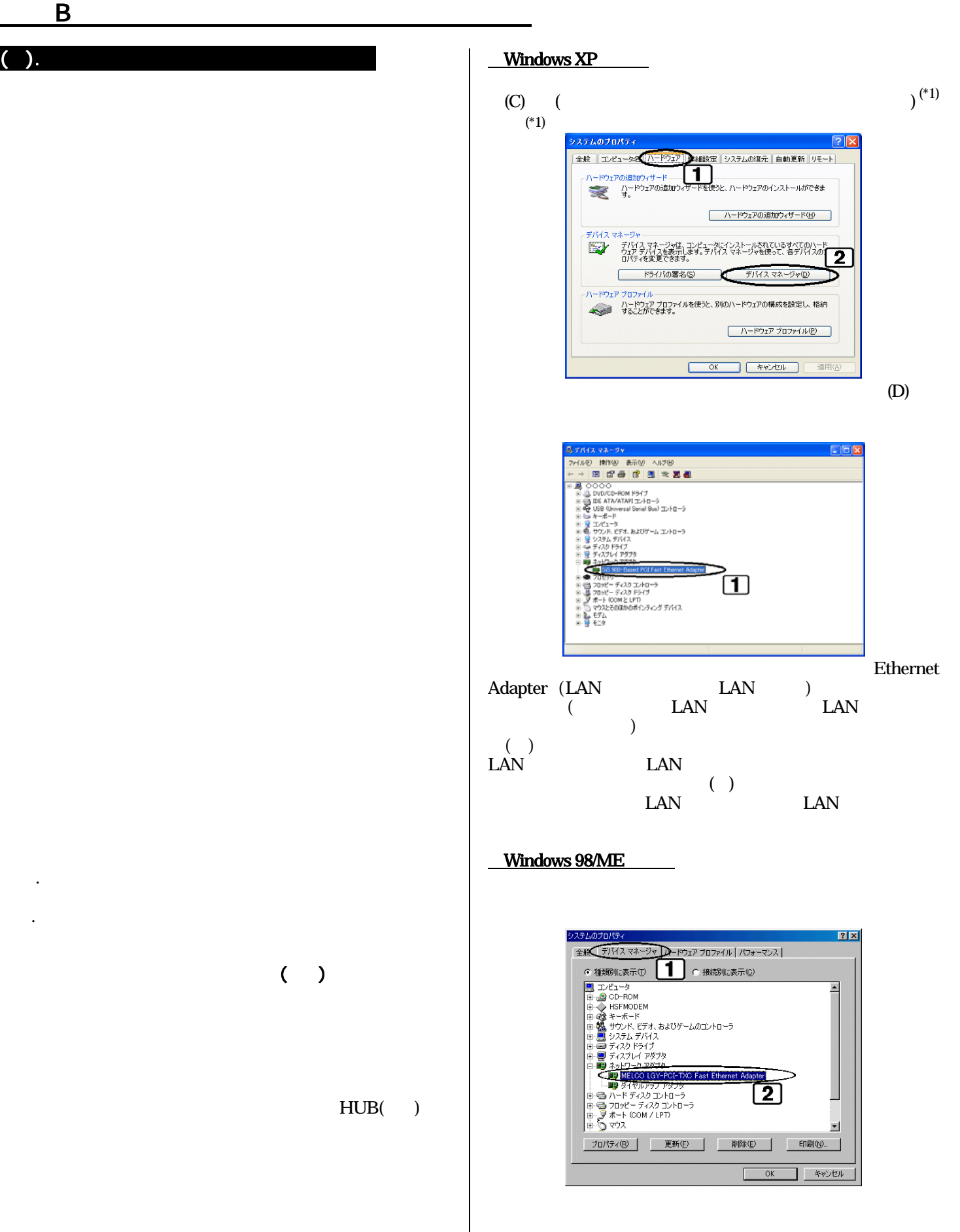

Ethernet Adapter (LAN LAN )  $($  LAN  $)$ LAN (Exemployee)  $\left( \begin{array}{c} \cdot \end{array} \right)$ tantical Lands transfer that the unit of the UAN set of the LAN set of the LAN set of the LAN  $\overline{\mathcal{L}}$ the U.S. of the U.S. of the U.S. of the U.S. of the U.S. of the U.S. of the U.S. of the U.S. of the U.S. of the U.S. of the U.S. of the U.S. of the U.S. of the U.S. of the U.S. of the U.S. of the U.S. of the U.S. of the U.

 $($ )

.  $\mathcal{S}(\mathcal{S})$  . The set of the set of the set of the set of the set of the set of the set of the set of the set of the set of the set of the set of the set of the set of the set of the set of the set of the set of the

2.告知放送受信端末の電源が入っているか?

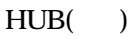

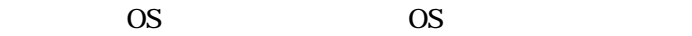

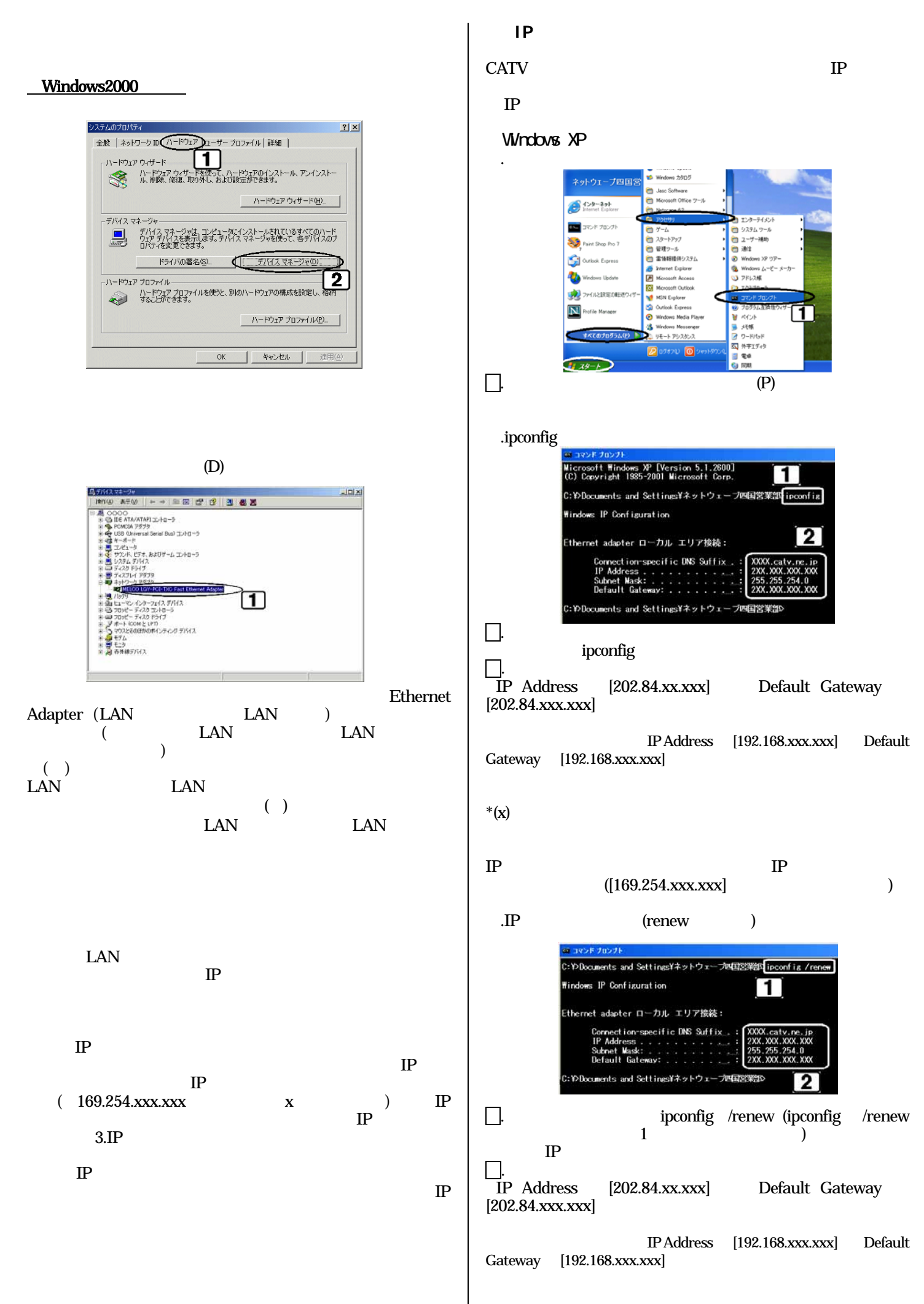

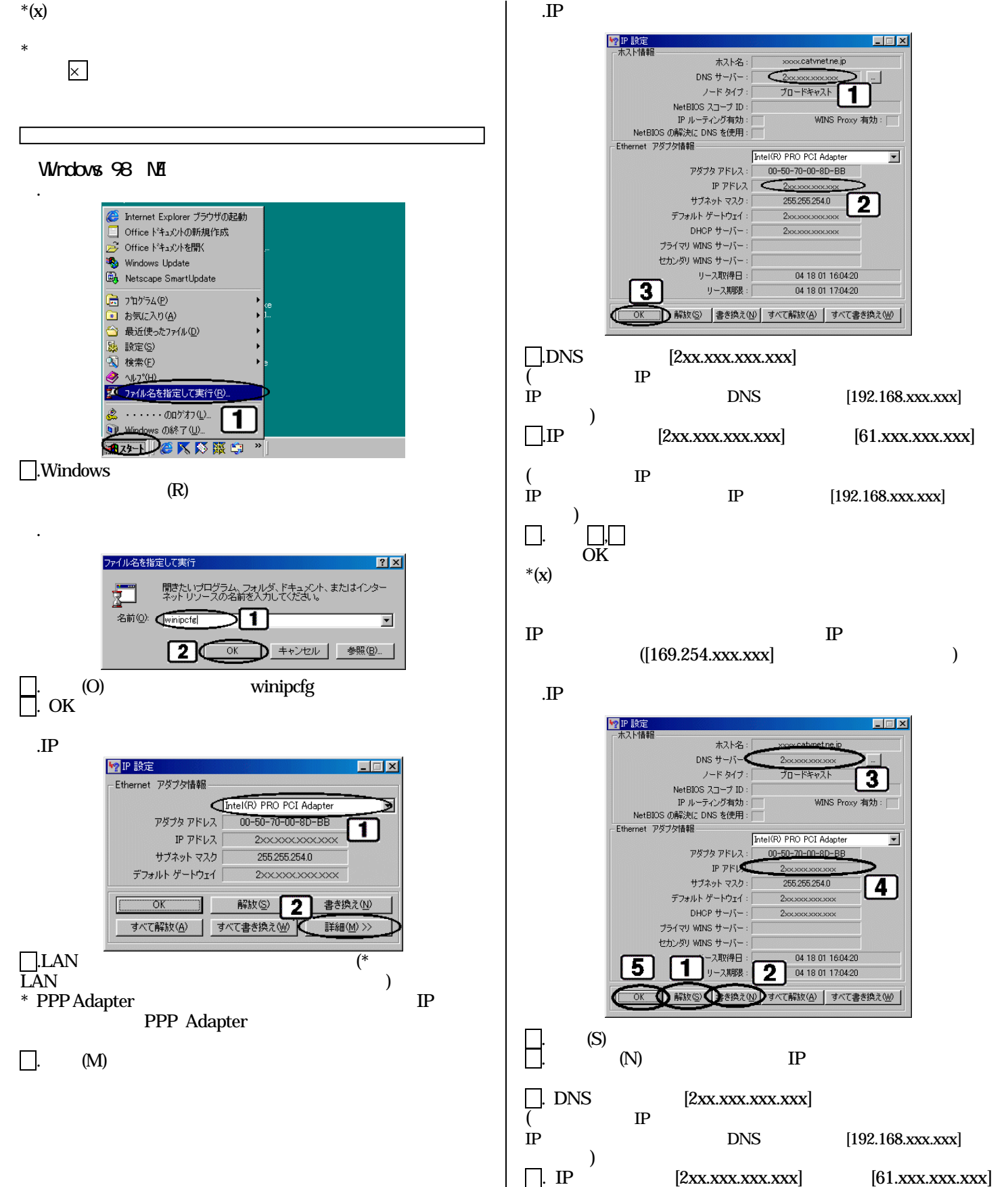

 $[2xx.xxx.xxx.xxx]$   $[61.xxx.xxx.xxx]$  $($  IP  $\blacksquare$ 

IP IP [192.168.xxx.xxx]

 $\overline{\phantom{a}}$  $\Box$ . OK

### Windows2000

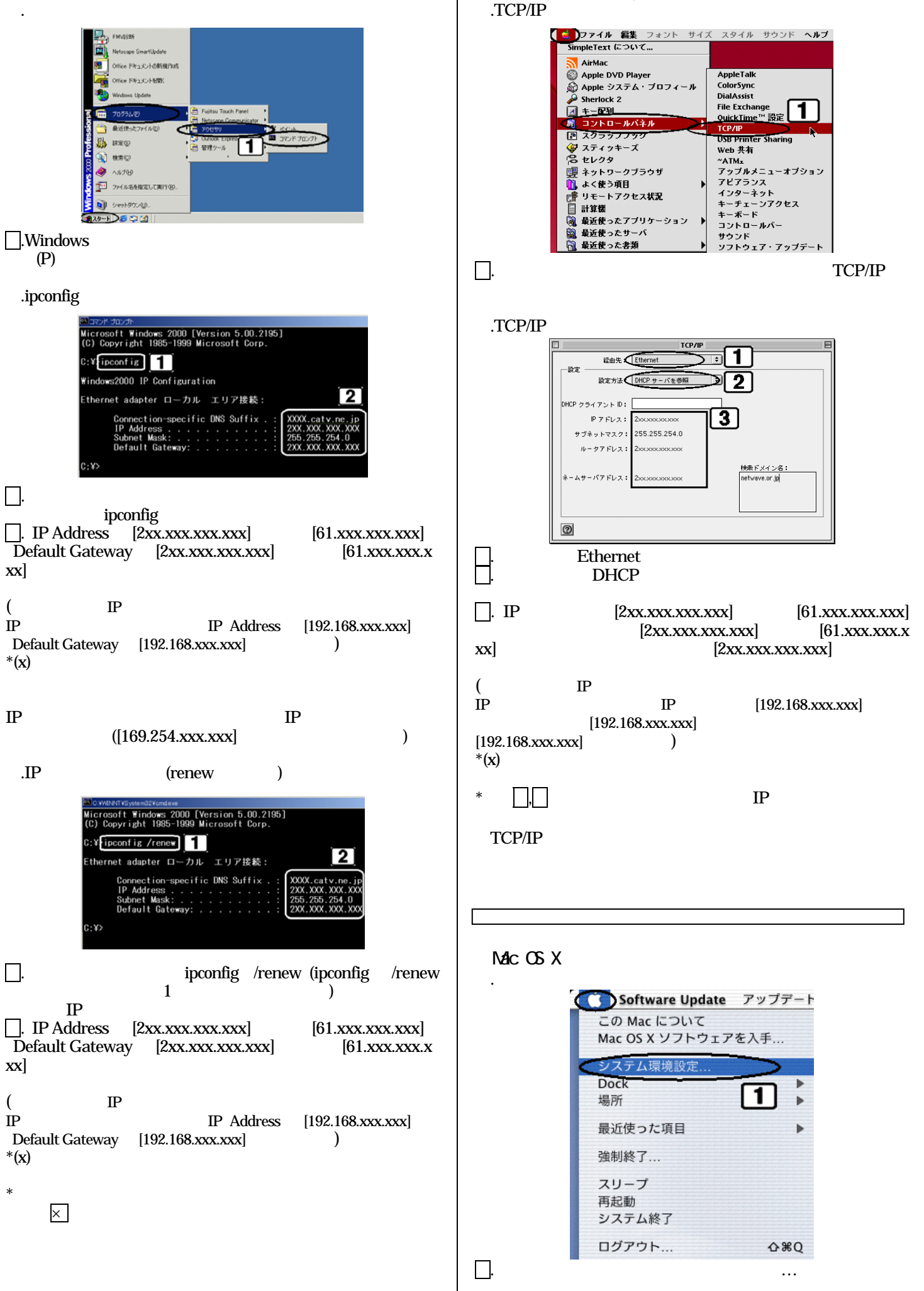

 $Mc OS(8x \quad 9x)$ 

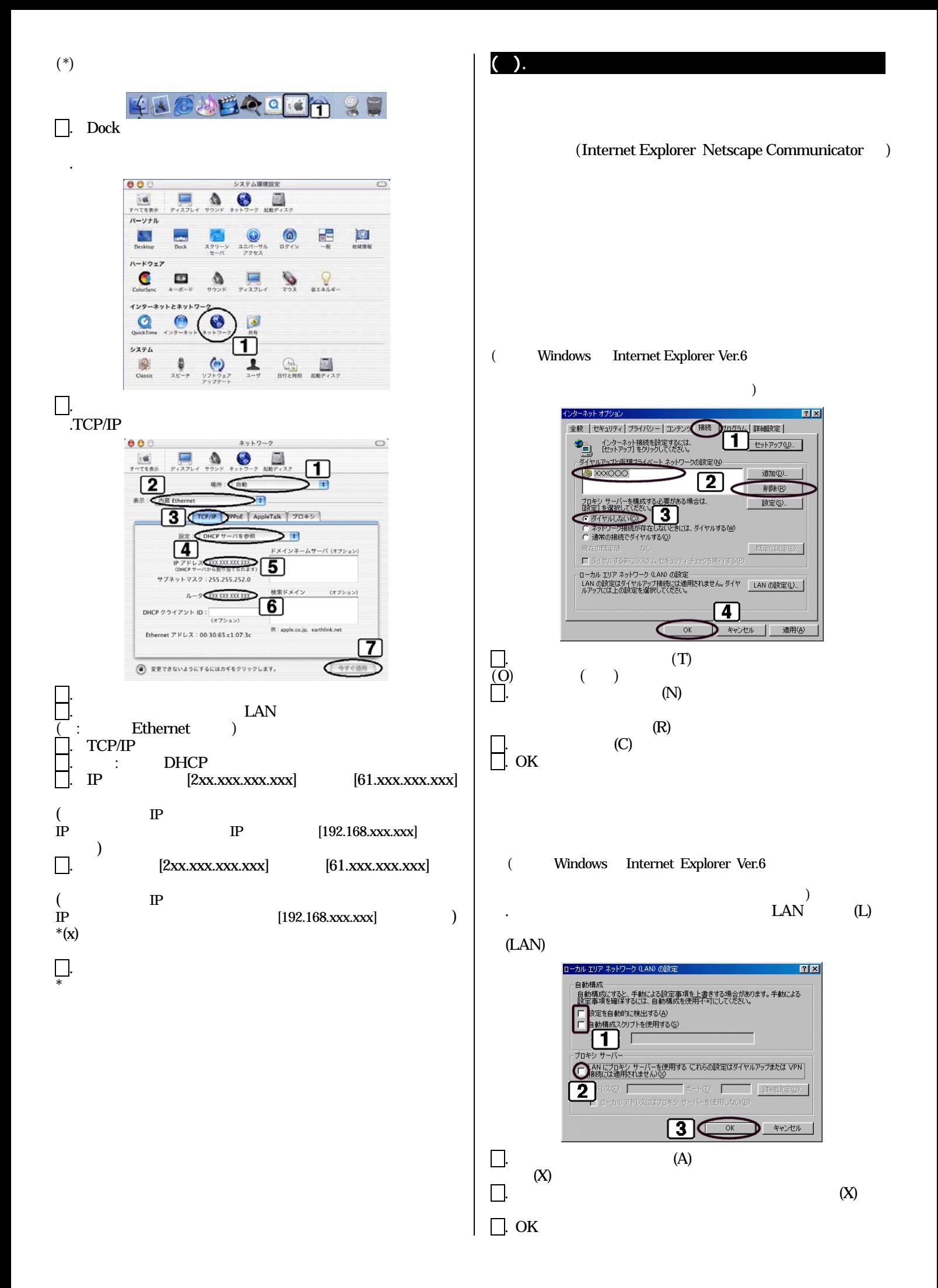

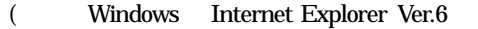

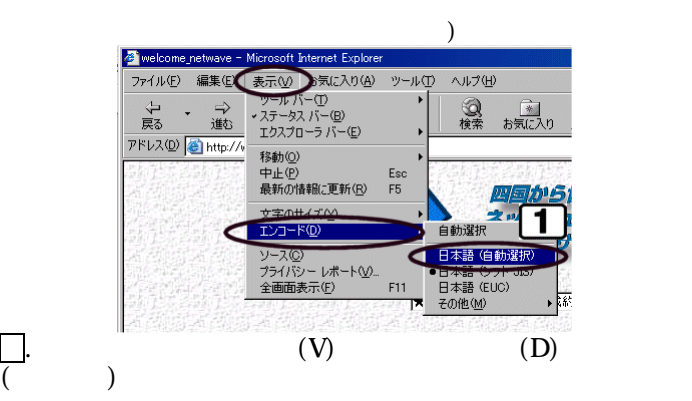

 $UR(\underline{http}/\underline{www.njctv.ne.jp})$ れる場合、当社では発生していません。

( Windows Internet Explorer Ver.6

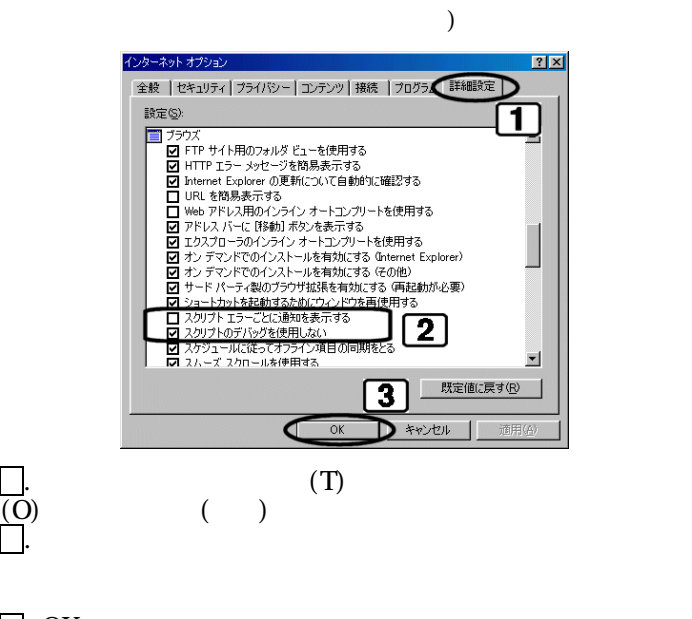

 $\Box$ . OK

()  $Qn$ njctv.ne.jp したがエラーメールが返信された場合ユーザー名(○○○○○○) ( Windows Outlook Express Ver.6  $\left($ lol ×<br>Ca **AR700**  $\frac{\Omega_{\rm f}}{\rm m/s}$ 長 **3** 元 **Chail Deliv**<br>2001年0月  $\sqrt{1}$ 进日宛件添付  $\overline{2}$ The original message was received at Wed, 25 Apr 2001 12:48:48 +0800 (JST)<br>from 0000000.catvriet.ne.jp (210.142.000000.] -------- The following addresses had permanent fatal errors<br>Chogehoge@mxinetwave.or.jp> -------- Transcript of session follows<br>while talking to mail?.netwave.or.jp:<br>>> RCPT Tox<mark>fingethoge@mainstwave.or.jp</mark>?<br><< 550 <<u>hogehoge@mainstwave.or.jp</u>?... User unknown<br>50 <h<u>ogehoge@mainstwave.or.jp</u>?... User unknown ana.<br>Kitin Mail Delivery Subsystem Г Returned mail: User unknown

User unknown

().  $\blacksquare$ 

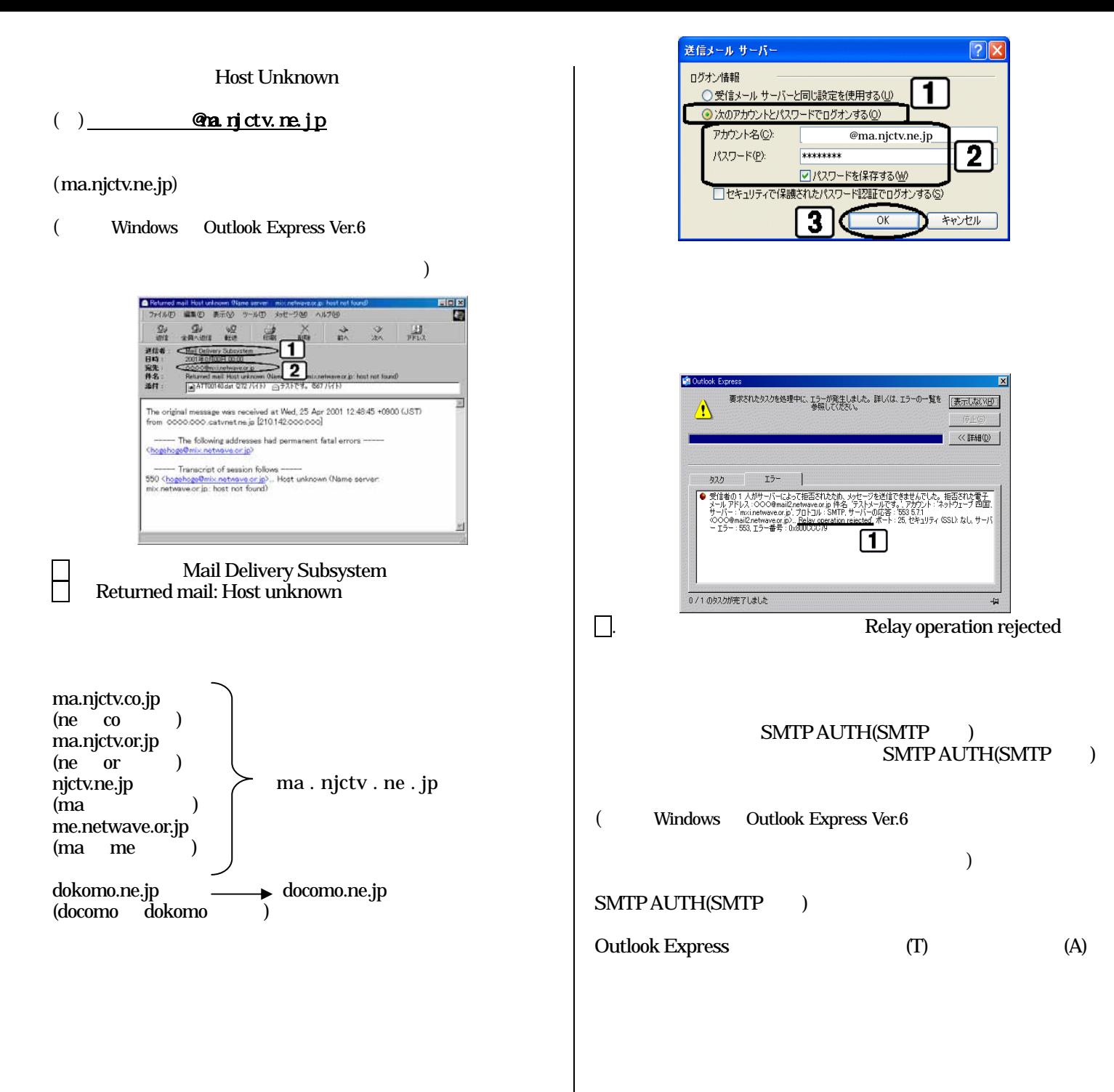

 $2,3$ 

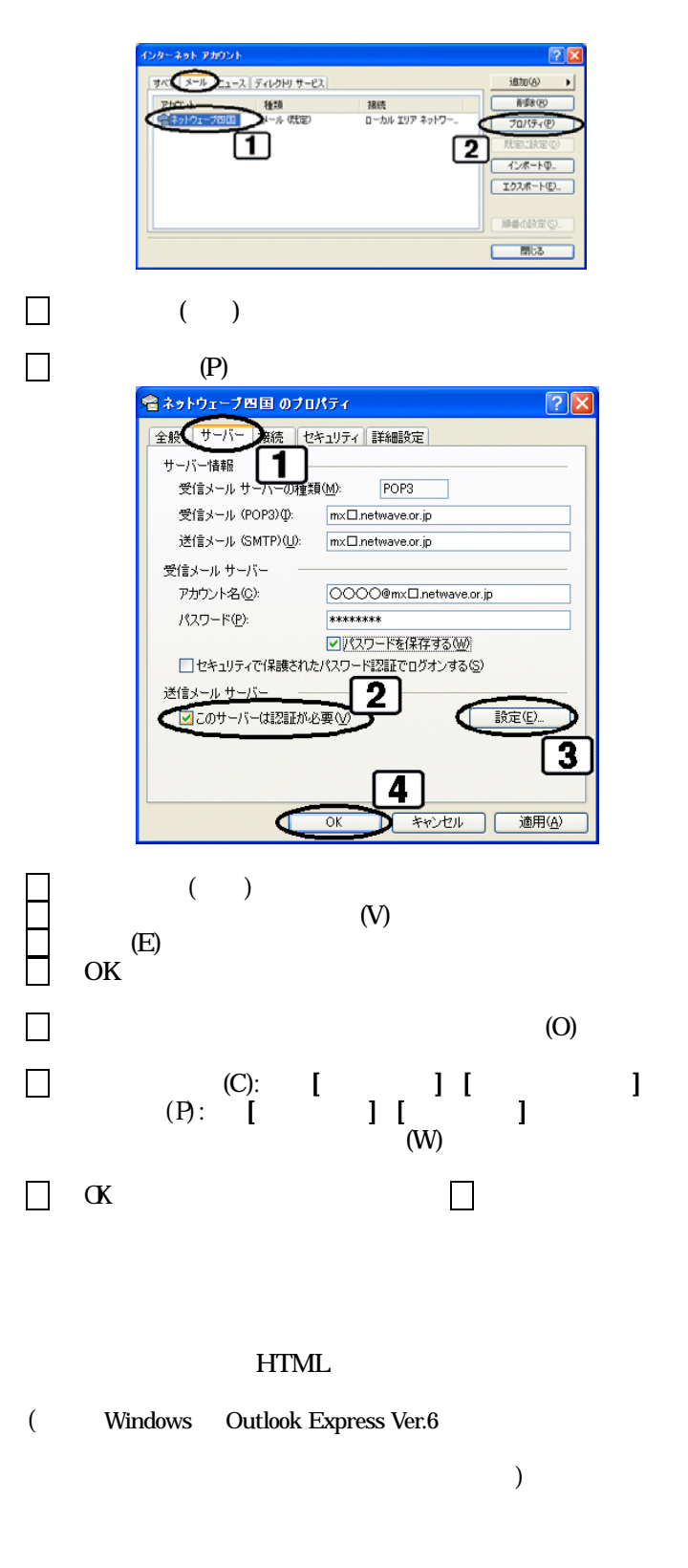

Outlook Express (T) (O)

あいしょう こうしょう

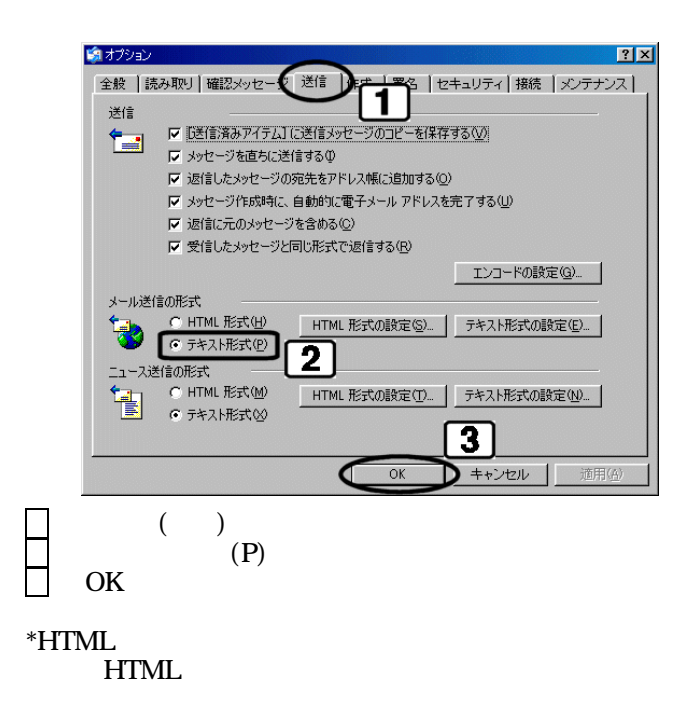